# PaperBase

Date revised: 3 August 2021

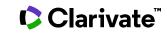

#### Description

PaperBase includes information on all aspects of the pulp, paper and nonwovens industries, from raw materials to finished products, including energy, recycling and other environmental issues, company news and in depth profiles, market information and statistics. PaperBase also follows the innovations in the fields of new materials and biorefining.

#### Subject Coverage

- Biotechnology
- Coating and finishing
- Company information
- Instrumentation and control
- Machinery and equipment
- Market information and statistics
- Non-wood fibers, byproducts

- Papermaking
- Pulping
- Raw materials
- Recycling and wastepaper
- Testing
- Water and effluent
- Wood

Use PaperBase to answer questions like:

- What are the most recent innovations in the use of lignin as a precursor for carbon fibre?
- Has there been any growth in markets, and changes in technology, concerning the dissolving of pulps?
- How are the world's paper companies embracing various nanocellulose applications?
- What developments are occurring within the pulp and paper industry to deal with energy efficiency?
- What's new in 3D printed cellulose based materials?

### Date Coverage

1975 - 2020

Geographic Coverage International

### Update Frequency

Closed

#### **Document Types**

- Books and Monographs
- Conferences, Symposia, Meetings
- Journal Articles
- Standards
- Newspaper Articles
- Patents (Imaging Abstracts only)

#### Publisher

PaperBase is a joint venture and partnership of the world's leading pulp and paper research institutes: CTP (France) and INNVENTIA (Sweden).

INNVENTIA Box 5604 SE-114 86 Stockholm Sweden

# Sample document

AU

|                                         | Citation/Abstract « Back to results                                                                                                    |                                                                                                    |  |  |  |  |
|-----------------------------------------|----------------------------------------------------------------------------------------------------|----------------------------------------------------------------------------------------------------|--|--|--|--|
|                                         | Add to selected items                                                                                                    | 🛍 Order full text 🛛 😥 Save to My Research                                                                                                    |  |  |  |  |
| ті                                      | Transforming you                                                                                                    | r sludge into a resource                                                                                                    |  |  |  |  |
| U                                       |                                                                                                    | -                                                                                                    |  |  |  |  |
| .N                                      | Ketels, O. Revue du Papier Carton Innventia AB. (Nov 2013 - Dec 2013)                                                                                                    |                                                                                                    |  |  |  |  |
|                                         | □ Abstract (summar                                                                                                    | ry) Translate                                                                                                    |  |  |  |  |
|                                         | Waste to energy or waste to fuel is a rapidly accelerating principle within the paper manufacturing industry. In<br>France, Sical, part of the Rossman group, has been recovering residues from its pulpers for several years for<br>use as boiler fuel. Saica's Gaves d'Orthez mill does likewise, as does UPM Chapelle Darblay, since 2013. Other<br>paper manufacturers showing interest are Mondi and the Canadian company Cascades. The German company<br>Bellmer Kufferath has developed a range of screw presses for dewatering and thickening sludges from different<br>stages in the process. Akupress AX can transform pulper waste and obtain an average yield of 17MJ per kg<br>from OCC, sufficient to fuel a cement facility or a co-generation plant. The French company Ideal Technologies,<br>in Rambouillet, has developed a machine, which was demonstrated at the Pollutec conference in Paris,<br>December 2013. The machine, Revolution, can dewater waste to increase dryness by 30%, achieving a rate of<br>75%-85% dry content. This gain can in itself cover the cost of the machine. It is possible to go further and grind<br>the thickened waste, calibrating it for its use (incineration, use in a biomass boiler, or conditioning to pellets).<br>The grinding line regulates the specified properties: size, dryness and maximum tolerated chlorine content. (1<br>fig) |                                                                                                    |  |  |  |  |
|                                         | □ Indexing (details) 🗏 Cite                                                                                                    |                                                                                                    |  |  |  |  |
|                                         |                                                                                                    |                                                                                                    |  |  |  |  |
| U                                       | Subject                                                                                                    | biomass;<br>energy production;<br>new equipment;<br>sludge;                                                                                                    |  |  |  |  |
| SU<br>C                                 | -                                                                                                    | energy production;<br>new equipment;<br>sludge;<br>sludge dewatering                                                                                                    |  |  |  |  |
|                                         | Subject<br>Classification                                                                                                    | energy production;<br>new equipment;<br>sludge;                                                                                                    |  |  |  |  |
| C                                       | -                                                                                                    | energy production;<br>new equipment;<br>sludge;<br>sludge dewatering<br>1270: Water effluent, effluent treatment and air                                                                                                    |  |  |  |  |
|                                         | Classification                                                                                                    | energy production;<br>new equipment;<br>sludge;<br>sludge dewatering<br>1270: Water effluent, effluent treatment and air<br>1290: Energy                                                                                                    |  |  |  |  |
| C<br>N<br>O<br>TI                       | Classification<br>Product tradename                                                                                                    | energy production;<br>new equipment;<br>sludge;<br>sludge dewatering<br>1270: Water effluent, effluent treatment and air<br>1290: Energy<br>Revolution                                                                                                    |  |  |  |  |
| C<br>N<br>O                             | Classification<br>Product tradename<br>Company                                                                                                    | energy production;<br>new equipment;<br>sludge;<br>sludge dewatering<br>1270: Water effluent, effluent treatment and air<br>1290: Energy<br>Revolution<br>Ideal Technologies                                                                                                    |  |  |  |  |
| C<br>N<br>O<br>TI                       | Classification<br>Product tradename<br>Company<br>Title                                                                                                    | energy production;<br>new equipment;<br>sludge;<br>sludge dewatering<br>1270: Water effluent, effluent treatment and air<br>1290: Energy<br>Revolution<br>Ideal Technologies<br>Transforming your sludge into a resource                                                                                                    |  |  |  |  |
| C<br>N<br>O<br>TI<br>U                  | Classification<br>Product tradename<br>Company<br>Title<br>Author                                                                                                    | energy production;<br>new equipment;<br>sludge;<br>sludge dewatering<br>1270: Water effluent, effluent treatment and air<br>1290: Energy<br>Revolution<br>Ideal Technologies<br>Transforming your sludge into a resource<br>Ketels, O                                                                                                    |  |  |  |  |
| C<br>N<br>O<br>TI<br>U<br>A<br>SL       | Classification<br>Product tradename<br>Company<br>Title<br>Author<br>Language                                                                                                    | energy production;<br>new equipment;<br>sludge;<br>sludge dewatering<br>1270: Water effluent, effluent treatment and air<br>1290: Energy<br>Revolution<br>Ideal Technologies<br>Transforming your sludge into a resource<br>Ketels, O<br>French                                                                                                    |  |  |  |  |
| C<br>N<br>O<br>TI<br>U<br>A<br>SL<br>E  | Classification<br>Product tradename<br>Company<br>Title<br>Author<br>Language<br>Language of abstract                                                                                                    | energy production;<br>new equipment;<br>sludge;<br>sludge dewatering<br>1270: Water effluent, effluent treatment and air<br>1290: Energy<br>Revolution<br>Ideal Technologies<br>Transforming your sludge into a resource<br>Ketels, O<br>French<br>English                                                                                                    |  |  |  |  |
| C<br>NOTI                               | Classification<br>Product tradename<br>Company<br>Title<br>Author<br>Language<br>Language of abstract<br>Document type                                                                                                    | <ul> <li>energy production;</li> <li>new equipment;</li> <li>sludge;</li> <li>sludge dewatering</li> <li>1270: Water effluent, effluent treatment and air</li> <li>1290: Energy</li> <li>Revolution</li> <li>Ideal Technologies</li> <li>Transforming your sludge into a resource</li> <li>Ketels, O</li> <li>French</li> <li>English</li> <li>Journal article</li> </ul>                                                                                                    |  |  |  |  |
| C<br>N<br>O<br>TI<br>U<br>A<br>SL<br>PE | Classification<br>Product tradename<br>Company<br>Title<br>Author<br>Language<br>Language of abstract<br>Document type<br>Publication title                                                                                                    | energy production;<br>new equipment;<br>sludge;<br>sludge dewatering<br>1270: Water effluent, effluent treatment and air<br>1290: Energy<br>Revolution<br>Ideal Technologies<br>Transforming your sludge into a resource<br>Ketels, O<br>French<br>English<br>Journal article<br>Revue du Papier Carton                                                                                                    |  |  |  |  |
| C<br>NOTIU<br>ALE<br>BCN                | Classification<br>Product tradename<br>Company<br>Title<br>Author<br>Language<br>Language of abstract<br>Document type<br>Publication title<br>Source details                                                                                                    | energy production;<br>new equipment;<br>sludge;<br>sludge dewatering<br>1270: Water effluent, effluent treatment and air<br>1290: Energy<br>Revolution<br>Ideal Technologies<br>Transforming your sludge into a resource<br>Ketels, O<br>French<br>English<br>Journal article<br>Revue du Papier Carton<br>no. 119, NovDec. 2013-Jan. 2014, p. 41                                                                                                    |  |  |  |  |
| C NOTIU ALE BCN E                       | Classification<br>Product tradename<br>Company<br>Title<br>Author<br>Language<br>Language of abstract<br>Document type<br>Publication title<br>Source details<br>ISSN                                                                                                    | energy production;<br>new equipment;<br>sludge;<br>sludge dewatering<br>1270: Water effluent, effluent treatment and air<br>1290: Energy<br>Revolution<br>Ideal Technologies<br>Transforming your sludge into a resource<br>Ketels, O<br>French<br>English<br>Journal article<br>Revue du Papier Carton<br>no. 119, NovDec. 2013-Jan. 2014, p. 41<br>0031-1367                                                                                                    |  |  |  |  |
|                                         | Classification<br>Product tradename<br>Company<br>Title<br>Author<br>Language<br>Language of abstract<br>Document type<br>Publication title<br>Source details<br>ISSN<br>Publication type                                                                                                    | energy production;<br>new equipment;<br>sludge;<br>sludge dewatering<br>1270: Water effluent, effluent treatment and air<br>1290: Energy<br>Revolution<br>Ideal Technologies<br>Transforming your sludge into a resource<br>Ketels, O<br>French<br>English<br>Journal article<br>Revue du Papier Carton<br>no. 119, NovDec. 2013-Jan. 2014, p. 41<br>0031-1367<br>Journal article                                                                                                    |  |  |  |  |
| C NOTIU ALE BCN E                       | Classification<br>Product tradename<br>Company<br>Title<br>Author<br>Language<br>Language of abstract<br>Document type<br>Publication title<br>Source details<br>ISSN<br>Publication type<br>Publication date                                                                                                    | energy production;<br>new equipment;<br>sludge;<br>sludge dewatering<br>1270: Water effluent, effluent treatment and air<br>1290: Energy<br>Revolution<br>Ideal Technologies<br>Transforming your sludge into a resource<br>Ketels, O<br>French<br>English<br>Journal article<br>Revue du Papier Carton<br>no. 119, NovDec. 2013-Jan. 2014, p. 41<br>0031-1367<br>Journal article<br>Nov 2013 - Dec 2013                                                                                                 |  |  |  |  |
| C NOTIU ALLE BCN ER                     | Classification<br>Product tradename<br>Company<br>Title<br>Author<br>Language<br>Language of abstract<br>Document type<br>Publication title<br>Source details<br>ISSN<br>Publication type<br>Publication date<br>Source attribution                                                                                                    | energy production;<br>new equipment;<br>sludge;<br>sludge dewatering<br>1270: Water effluent, effluent treatment and air<br>1290: Energy<br>Revolution<br>Ideal Technologies<br>Transforming your sludge into a resource<br>Ketels, O<br>French<br>English<br>Journal article<br>Revue du Papier Carton<br>no. 119, NovDec. 2013-Jan. 2014, p. 41<br>0031-1367<br>Journal article<br>Nov 2013 - Dec 2013<br>PaperBase, © Publisher specific                                                              |  |  |  |  |
|                                         | Classification<br>Product tradename<br>Company<br>Title<br>Author<br>Language<br>Language of abstract<br>Document type<br>Publication title<br>Source details<br>ISSN<br>Publication type<br>Publication date<br>Source attribution<br>Accession number                                                                                                    | energy production;<br>new equipment;<br>sludge;<br>sludge dewatering<br>1270: Water effluent, effluent treatment and air<br>1290: Energy<br>Revolution<br>Ideal Technologies<br>Transforming your sludge into a resource<br>Ketels, O<br>French<br>English<br>Journal article<br>Revue du Papier Carton<br>no. 119, NovDec. 2013-Jan. 2014, p. 41<br>0031-1367<br>Journal article<br>Nov 2013 - Dec 2013<br>PaperBase, © Publisher specific<br>264329<br>http://search.proquest.com/professional/docview |  |  |  |  |

# Search fields

| Field name                  | Field code | Example                                                                                      | Description and Notes                                                                                                    |  |
|-----------------------------|------------|----------------------------------------------------------------------------------------------|----------------------------------------------------------------------------------------------------|--|
| Abstract                    | AB         | ab(nutraceutical markets)<br>ab("ink jet" or inkjet)                                         | Use adjacency and/or Boolean operators to narrow search results.                                                                                                    |  |
| Abstract present            | ABANY      | su(digital printing) AND<br>abany(yes)                                                       | Add: <i>AND ABANY(YES)</i> to a query to limit retrieval to records with abstracts.                                                                                     |  |
| Accession number            | AN         | an(265972)                                                                                   | A unique document identification number assigned by the information provider.                                                                                           |  |
| All fields                  | ALL        | all(uv curable ink)                                                                          | Searches all fields. Use proximity and/or<br>Boolean operators to narrow search results.                                                                                |  |
| All fields                  |            | uv curable ink                                                                               | Same as 'ALL' field code; searches all fields.                                                                                                    |  |
| Author <sup>1</sup>         | AU         | au(hershey, j m)                                                                             |                                                                                                    |  |
| Author First Name           | AUFN       | aufn(j m)                                                                                    | Includes all authors.                                                                                                    |  |
| Author Last Name            | AULN       | auln(Hershey)                                                                                |                                                                                                    |  |
| First author                | FAU        | fau(bowdler a)                                                                               | First name listed in Author field. It is included in<br>Author browse, but its position cannot be<br>specified in the Author browse.                                    |  |
| Author affiliation          | AF         | af("pratt industries")<br>af(univ* british columbia)                                         |                                                                                                    |  |
| Classification <sup>1</sup> | сс         | cc(1290)<br>cc(energy)                                                                       | Number or name can be searched. You can also search with CL.                                                                                                    |  |
| Company                     | CO         | co(ideal technologies)                                                                       |                                                                                                    |  |
| Document title              | TI         | ti(Leading the way in short-run offset)                                                      | Adjacency and Boolean operators are supported.                                                                                                    |  |
| Document type               | DTYPE      | dtype(article)<br>dtype(conference)                                                          |                                                                                                    |  |
| First available             | FAV        | fav(2014-03-27)                                                                              | Date on which a record was first loaded on<br>Dialog. May have been subsequently updated.                                                                               |  |
| From database <sup>2</sup>  | FDB        | "flexographic printing" AND<br>fdb(paperbase)<br>"flexographic printing" AND<br>fdb(1008239) | Useful in multi-file searches to isolate records<br>from a single file. FDB cannot be searched on<br>its own; specify at least one search term then<br>AND it with FDB. |  |

| Field name                     | Field code | Example                                                           | Description and Notes                                                                            |  |
|--------------------------------|------------|-------------------------------------------------------------------|--------------------------------------------------------------------------------------------------|--|
| ISSN                           | ISSN       | issn(0031-1367)<br>issn(00311367)                                 | Use of hyphens is optional.                                                                      |  |
| Language                       | LA         | la(french)                                                        | Language of original publication; all abstracts are in English.                                  |  |
| Summary<br>language            | SL         | sl(english)                                                       | Summary language                                                                                 |  |
| Location <sup>1</sup>          | LOC        | loc(north america)<br>loc(china)                                  | Locations are country names.                                                                     |  |
| Note                           | NT         | nt(0606)                                                          | Includes PIRA issue date.                                                                        |  |
| Product<br>tradename           | TN         | tn(revolution)                                                    |                                                                                                  |  |
| Publication date               | PD         | pd(2013)<br>pd(201311)                                            |                                                                                                  |  |
| Publication title <sup>1</sup> | PUB        | pub("revue du papier carton")                                     | Many publication names are abbreviated; use of Look up / Browse is recommended.                  |  |
| Publication year               | YR         | yr (2014)<br>yr(2011-2012)                                        | PY can also be used.                                                                             |  |
| Publisher                      | РВ         | pb("institut polytechnique de grenoble")                          |                                                                                                  |  |
| Source                         | SRC        | src("p 41" AND "no 119")<br>src(chichester PRE/2 "john<br>wiley") | Contains volume, issue, year, page, conference information.                                      |  |
| Subject <sup>1</sup>           | SU         | su("south africa")<br>su(recycl* and legislation)                 | SU retrieves data from multiple fields including Subject, Classification, Company, and Location. |  |
| Main subject                   | SUBT       | subt("sludge dewatering")                                         | SUBT retrieves data from the <i>Subject</i> display field only                                   |  |
| Updated                        | UD         | ud(2014-03-27)                                                    | Date(s) when updates provided by the supplier were available on Dialog.                          |  |

A Lookup/Browse feature is available for this field in the Advanced Search dropdown or in Browse Fields.
 Click the "Field codes" hyperlink at the top right of the Advanced Search page. Click "Search syntax and field codes", then click on "FDB command" to
get a list of database names and codes that can be searched with FDB.

# **Search tools**

Field codes are used to search document fields, as shown in the sample document. Field codes may be used in searches entered on the **Basic Search**, **Advanced Search**, and **Command Line** search pages. **Limit options**, **Look up lists**, and **"Narrow results by" filters** tools are available for searching. Some data can be searched using more than one tool.

# **Limit options**

Limit options are quick and easy ways of searching certain common concepts. A check box is available for:

### Abstract included

Short lists of choices are available for:

### Document type, Language

Date limiters are available in which you can select single dates or ranges for date of publication and updated.

### **Browse fields**

You can browse the contents of certain fields by using Look up lists. These are particularly useful to validate spellings or the presence of specific data. Terms found in the course of browsing may be selected and automatically added to the Advanced Search form. Look up lists are available in the fields drop-down and in the search options for:

### Author, Classification code, Location, Subject

in the fields drop-down only for:

**Publication title** 

### "Narrow Results By" filters

When results of a search are presented, the results display is accompanied by a list of "Narrow results by" options shown on the right-hand panel. Click on any of these options and you will see a ranked list showing the most frequently occurring terms in your results. Click on the term to apply it to ("narrow") your search results. "Narrow results by" filters in PaperBase include:

### Author, Document type, Language, Publication title, Subject, and Publication date

### Look up citation

If you need to trace a particular bibliographic reference, use the Look Up Citation feature. Find a link to this toward the top left of the Advanced Search page, or in the drop list under Advanced on any search form; click this and you will go to a form where you can enter any known details of the citation, including Document title, Author, Publication title, ISSN, ISBN, Volume, Issue, Page, Publication date, DOI.

## **Document formats**

Pre-defined document formats are available for viewing and download. Search results can be downloaded with the Download all results, Email, Print and Export/Save options, and when creating an alert. To design your own download format, choose the "Custom" format option and check the fields to be displayed.

| Document Format           | Fields                                                                                                    | Online       | Export/<br>Download |
|---------------------------|----------------------------------------------------------------------------------------------------|--------------|---------------------|
| Brief view                | Title and Publication date.                                                                                          | $\checkmark$ |                     |
| Detailed view             | Brief view plus a 3-line KWIC window.                                                                                | $\checkmark$ |                     |
| KWIC (Keyword in Context) | <b>Detailed view</b> plus all occurrences of your search term highlighted in the field(s) where the terms occur.     | ✓            | ✓                   |
| Preview                   | <b>Detailed view</b> plus Author, Publication title, Subject, and fields where the search term highlighted is found. | ✓            |                     |
| Brief citation            | Complete record minus the Abstract and indexing.                                                                     | $\checkmark$ | $\checkmark$        |
| Citation                  | Complete record minus the Abstract.                                                                                  | √1           | $\checkmark$        |
| Citation/Abstract         | Citation and Abstract                                                                                                |              |                     |
| Custom                    | Choose the fields you want.                                                                                          |              | √2                  |

<sup>1</sup> In Online-view mode, Dialog gives access to two Document Formats only: Brief citation, and the 'most complete' format available. Depending on the database, or the amount of data available for a record, the most complete format may be any one of Citation, Citation/Abstract, Full text, or Full text – PDF.

<sup>2</sup> Custom export/download format is available in the following mediums only: HTML, PDF, RefWorks, RTF, Text only, XLS.

#### **Terms & Conditions**

**Dialog Standard Terms & Conditions apply.** 

Contact: **Dialog Global Customer Support** Email: Customer@dialog.com Within North America **1 800 334 2564** Outside North America **00 800 33 34 2564**